## **Laboratorio di Calcolo per Fisici, Esame del 19/01/2024 mattina, A.A. 2023/2024**

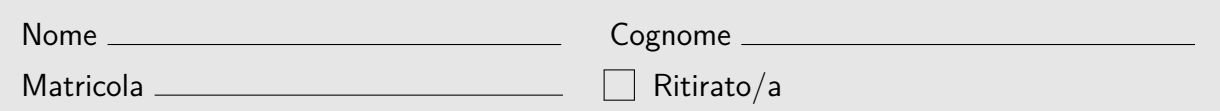

Lo scopo di questa esercitazione è scrivere un programma in C e uno script in python seguendo la traccia riportata di seguito. Si tenga presente che:

- 1. Per svolgere il compito si hanno a disposizione 3 ore.
- 2. Si possono usare libri di testo, prontuari e gli appunti ma non è ammesso parlare con nessuno né utilizzare cellulari, tablet o laptop, pena l'annullamento del compito.
- 3. Il programma va scritto e salvato esclusivamente sul computer del laboratorio, a cui si deve accedere utilizzando come username **studente** e come password **informatica**
- 4. **Tutti i file vanno salvati in una cartella chiamata** ELCDIC\_NOME\_COGNOME **nella home directory**, dove NOME e COGNOME indicano rispettivamente il tuo nome e cognome. Ad esempio lo studente *Marco Rossi* deve creare una cartella chiamata ELCDIC\_MARCO\_ROSSI contenente tutti i file specificati nel testo. **Tutto ciò che non si trova all'interno della cartella suddetta non verrà valutato.** In tutti i programmi e script inserisci all'inizio un commento con il tuo nome, cognome e numero di matricola.
- 5. **Dovete consegnare il presente testo indicando nome, cognome e numero di matricola** (vedi sopra), barrando la casella "Ritirato/a" se ci si vuole ritirare, ovvero se non si vuole che la presente prova venga valutata.

Dati un'ellisse con centro nell'origine di semiassi di lunghezza 2l e l, paralleli all'asse x e y rispettivamente, e i due triangoli rettangoli isosceli con l'ipotenusa parallela all'asse y di lunghezza pari a 4l ed un vertice nell'origine degli assi, si consideri l'area (in grigio in figura) ottenuta come intersezione di detti triangoli e dell'ellisse, che vale:

$$
A_{\rm th} = 4l^2 \arctan(2) \tag{1}
$$

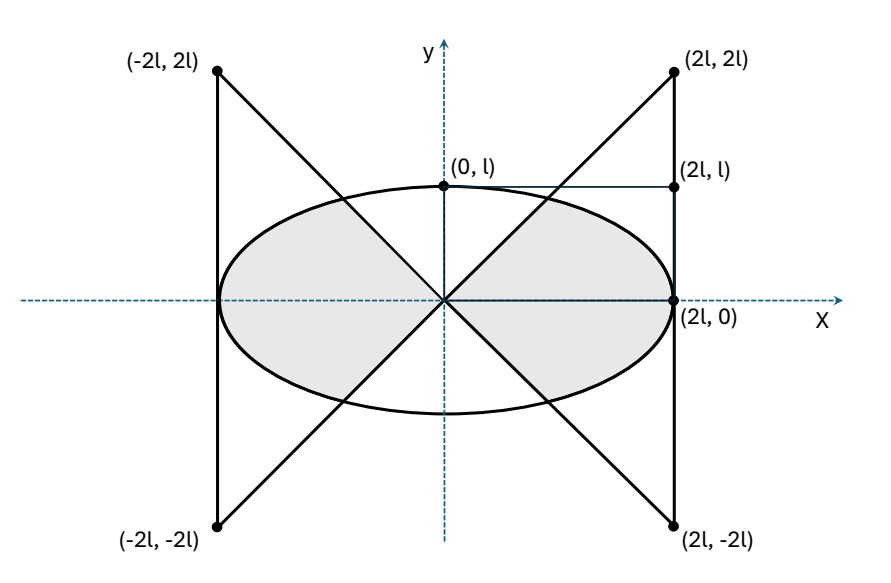

## **Figura 1: La costruzione geometrica che mette in evidenza in grigio l'area da calcolare.**

Possiamo stimare l'area di interesse anche applicando il metodo Monte Carlo a un rettangolo, con i lati paralleli agli assi cartesiani, che ha lo spigolo in basso a sinistra in  $(0, 0)$  e quello in alto a destra in  $(2l, l)$ . Estraendo N punti a caso all'interno del rettangolo e contando il numero di volte  $N_{in}$  in cui un punto si trova all'interno dell'ellisse e al di sotto della retta  $y = x$ , una stima dell'area è

$$
A_{\rm MC} = 8l^2 \frac{N_{in}}{N} \tag{2}
$$

Suggerimento: La condizione che un punto  $(x, y)$  sia all'interno della suddetta ellisse è  $x^2 + 4y^2 < 4l^2$ .

Effettuando un numero  $N_{\text{TRIES}}$  di volte questa operazione (a N fissato), una stima dell'errore associato al calcolo numerico dell'area è dato da

$$
\epsilon = \sqrt{\frac{\langle A_{\rm MC}^2 \rangle - \langle A_{\rm MC} \rangle^2}{N_{\rm TRIES}}} \tag{3}
$$

dove

$$
\langle A_{\rm MC}^2 \rangle = \frac{1}{N_{\rm TRIES}} \sum_{i=1}^{N_{\rm TRIES}} A_{\rm MC,i}^2, \qquad \qquad \langle A_{\rm MC} \rangle = \frac{1}{N_{\rm TRIES}} \sum_{i=1}^{N_{\rm TRIES}} A_{\rm MC,i}
$$

sono le medie di  $A_{\text{MC}}^2$  e  $A_{\text{MC}}$  calcolate su tutti gli  $N_{\text{TRIES}}$  valori  $A_{\text{MC},i}^2$  e  $A_{\text{MC},i}$ , con  $i \in [0, N_{\text{TRIES}}]$ . **Prima parte:** Si scriva un programma chiamato nome\_cognome.c (tutto minuscolo, senza eventuali spazi, accenti o apostrofi) che stimi l'errore  $\epsilon$  in funzione di N. In particolare il programma dovrà:

- 1. Chiedere all'utente di inserire  $l \in [L_{\min}, L_{\max}]$ , dove  $L_{\min} = 1$  e  $L_{\max} = 5$  vanno definite come macro.
- 2. Effettuare il calcolo di  $\epsilon$  per  $N = 10, 100, 1000, 10000, 100000, 1000000, 10000000$ .
- 3. All'interno del ciclo su N, stimare numericamente NTRIES = 10 volte l'area tramite l'equazione 2 e quindi calcolare l'errore associato utilizzando l'equazione 3.
- 4. Alla fine di ogni iterazione, stampare a schermo  $N$ ,  $A_{\text{th}}$  e  $A_{\text{MC}}$  e controllare che (specialmente per N grandi) ci sia accordo tra i valori. **Commentare l'istruzione di stampa una volta sicuri del funzionamento**.
- 5. Una volta stimato l'errore per un valore di N, stampare su un file chiamato errore.dat  $\log_{10}(N)$  e  $\log_{10}(\epsilon)$ . Questi ultimi valori devono venir stampati con 6 cifre significative dopo la virgola.

Nello scrivere il programma si richiede che vengano implementate almeno le seguenti funzioni:

- inserimento (...) che chieda all'utente di inserire l, assicurandosi che il valore si trovi nell'intervallo  $[1.0, 5.0].$
- dentro\_intersez (...) che prende in input le coordinate di un punto come un array di due elementi ed il valore di l e restituisce 1 se il punto si trova all'interno della regione grigia, 0 altrimenti.
- estrai (...) che genera le coordinate di un punto scelto casualmente nel rettangolo che ha lo spigolo in basso a sinistra in  $(0, 0)$  e quello in alto a destra in  $(2l, l)$ . Questa funzione deve prendere in input il valore di l ed un puntatore tramite il quale restituire le coordinate del punto estratto.

 **Seconda parte:** Utilizzando il file errore.dat creare con python il relativo grafico. Nello stesso grafico fare un plot della retta  $y = -\frac{x}{2}$ . Infine, salvare un'immagine di tale grafico in un file chiamato "errore.png". Lo script python si dovrà chiamare nome\_cognome.py.